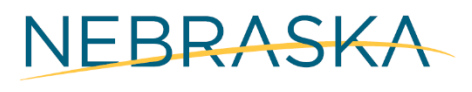

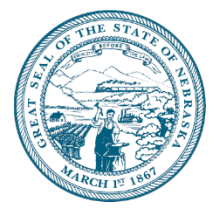

# NSORG Lunch & Learn Webinar Session #3 Takeaways

## Requesting Funds

- Checklist before *Payment Request* Approval
	- o Your organization should have 2 users in the Recipient portal
	- o Assign a Recipient Grant Manager to your award
	- o Complete W9 & ACH form in AmpliFund (under "Custom")
	- o Complete NSORG LB531 Recipient and Project Information (under "Custom")
	- o Approve the *Payment Schedule* by responding to the email from the Program Manager
- If your *Payment Schedule* doesn't align with your Project Schedule, there are 3 options:
	- 1. **Reimbursement upon Project Completion**: Once project is complete, you can request a one-time reimbursement payment for the remaining funds.\*
	- 2. **Shorten Period of Performance**: Recipients can request a shorter Period of Performance if the project scope is delivered in that time.
	- 3. **Advance with Reimbursement Payments**: Once you fully expend your initial 50% advance, Recipients can switch to **reimbursement** payments.
- **\*** Preferred/default option

#### Spending Funds

- Eligible expenses guiding principles:
	- o Check your scope in your contract
	- o Check your budget
	- o Check with your Program Manager ASK!
	- o Use the DRAIN method
		- D Documented?
		- $\blacksquare$  R Reasonable?
		- $\blacksquare$  A Allocable?
		- I Incurred during the Period of Performance?
		- $\blacksquare$  N Necessary for the Performance of the award?

opportunity.nebraska.gov

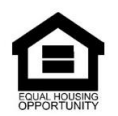

#### Reporting Expenses

- DED requires Recipients to provide (**1)** Source Documentation and **(2)** Proof of Payment for all grant-funded expenses.
- Create/record expenses in AmpliFund as you go. Only report expenses once you have all documentation for the expense.
- By the  $15<sup>th</sup>$  of each month the "budget reporting period" for the previous month needs to be closed.

## Resources for Applicants

- [AmpliFund Support](https://ne-amplifund.zendesk.com/hc/en-us) If you have a question that you feel would be better answered by AmpliFund, DED's grant management system, you could reach out to them by live chat, or by email.
- [ZenDesk Help Center](https://dednebraska.zendesk.com/hc/en-us) The ZenDesk Help Center offers a selection of step-bystep processes that may be useful as you begin requesting & spending funds, and reporting expenses.
- [NAM Trainings](https://www.nonprofitam.org/events/EventDetails.aspx?id=1846204&group=) The Nonprofit Association of the Midlands (NAM) invites you to an overview workshop to answer common questions and get individual help on the Guidelines & Principles Program for Nonprofit Excellence in Nebraska and Iowa.
- [Program Managers](https://opportunity.nebraska.gov/contact/#form/economicrecovery) Program Managers are a great resource at your disposal, if you have any questions that cannot be answered by the previous resources listed – reach out to your program manager!

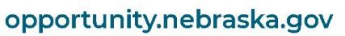

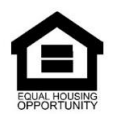